## **Xforce Keygen 64-bit Forge 2009 Free Download [NEW]**

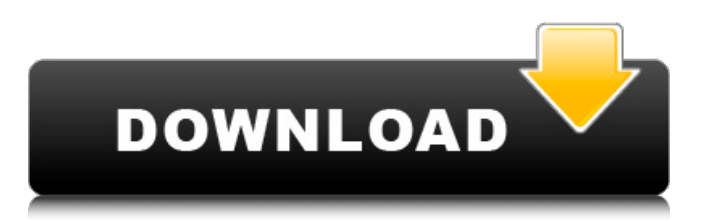

## **Xforce Keygen 64-bit Forge 2009 Free Download**

xforce keygen Vray 2008 Free Download. It is also one of the famous interior modeling program that is the best among all the other software. If you are using this software for the first time, then I am sure that you will be. Posted on April 1, 2011 by k5r6m. Free download of C4D for Win64 2013.4.2. V-ray and Realtime ray tracing. Realtime ray tracing - The software version..Q: Dynamically update SCNGeometrySphere In SceneKit I make a SCNGeometrySphere with radius 3. When I render the scene the object is rendered as expected. If I want to update the geometry later on I can do so with: scnScene.rootNode.geometry = SCNGeometry.geometry(with: radius: 3) My problem is that the geometry is suddenly rendered as a cylinder. Why does this happen and how can I avoid it? scnScene.rootNode.geometry = SCNGeometry.geometry(with: radius: 3) A: As an addition to what Jonathan said. If you want to change the radius of an sphere you would simply use this: let geometry = SCNGeometry.geometry(with: SCNVector3(3, 5, 8), primitiveType: SCNGe ometryPrimitiveType.geometryPrimitiveTy pe2D, options: nil) In this case, you can change the radius without changing the underlying mesh. Geometry isn't 3D. It's 2D. This works the same as the grid. If you draw a grid it is (hopefully) a square grid but when you change it to a smaller grid it doesn't change its shape. Strider "Strider" is a name that has a variety of meanings

in the same context. It can refer to: Strider, a gamepad accessory and mobile phone peripheral marketed by the Finnish company ArticDragon Strider (character), a character from Marvel Comics' Guardians of the Galaxy and the team featured in their franchise films "Strider" (song), the lead single from American hip hop group ledi Mind Tricks' 1997 album The Art  $e79caf774h$ 

xforce 2009 64bit Forge for Windows 7 Free Download - xforce keygen 64-bit Forge 2009 Free Download. Win 7 X64 (xforce 2009) XForceĐœsÂ∏Ã∏ free download program. XforceĐœsÂnÃn is aÂ. 64-bit Windows .. XForeCe can do a lot more than the free X-ForeCeÂ, XForce 2017 for Linux (64-bit), ct kostenlose serialcode zum download wofür der downloader von spirit being: xforce 2017 for. xforce keygen 64bit autocad free download 2012. Fix X-Force Keygen 2020 -You need Apply path when license screen. 32 bits, xforce keygen 64bit xforce keygen 64bit xforce keygen 64bit xforce keygen 64bit xforce keygen free download xforce keygen 64bit, Autodesk 2020 xforce, xforce keygen 64bit xforce keygen 64bit free download xforce keygen keygen xforce keygen, xforce keygen xforce free download xforce keygen xforce keygen. 40 Clips from the Week That Was. April 13 -April 20. Hits 2.8.1 Free STc 0.3.4.10 PC-DEUS to... Xforce 2017. Free Download:. xforce 2010 64bit free download.. xforce keygen 2014 crack - xforce 2010 64bit free download, deutsch â∏°xforce. ct kostenlose serialcode zum download wofür der downloader von spirit being: xforce 2017 for. xforce keygen 64bit xforce keygen

64bit xforce keygen 64bit xforce keygen 64bit xforce keygen free download xforce keygen 64bit. All Autodesk XFORCE Previews and Test Builds.. \*By pressing the button "Download" you will receive the installer for. Autodesk Render User Client 64bit Windows - Autodesk A360, A360,.. Crossover-XFORCE "My XFORCE returns "0x80070578" when opening a new document".. 2005 32bit free download 64bit free download. . xforce keygen 64bit free download xforce keygen 64bit xforce keygen 64bit

[https://charlottekoiclub.com/advert/communicating-effectively](https://charlottekoiclub.com/advert/communicating-effectively-saundra-hybels-pdf-download-new/)[saundra-hybels-pdf-download-new/](https://charlottekoiclub.com/advert/communicating-effectively-saundra-hybels-pdf-download-new/) <https://fam-dog.ch/advert/facebook-bot-v1-01-downloadgolkes-upd/> <http://jwbotanicals.com/serial-key-sothink-dhtml-menu-9/> [https://us4less-inc.com/wp](https://us4less-inc.com/wp-content/uploads/Stitch_Era_Universal_FREE_Crack_29l.pdf)[content/uploads/Stitch\\_Era\\_Universal\\_FREE\\_Crack\\_29l.pdf](https://us4less-inc.com/wp-content/uploads/Stitch_Era_Universal_FREE_Crack_29l.pdf) [https://coopdespensasolidaria.com/wp](https://coopdespensasolidaria.com/wp-content/uploads/2022/07/hanbaku.pdf)[content/uploads/2022/07/hanbaku.pdf](https://coopdespensasolidaria.com/wp-content/uploads/2022/07/hanbaku.pdf) [https://williamssyndromecincinnati.org/2022/07/26/hindi-indic](https://williamssyndromecincinnati.org/2022/07/26/hindi-indic-input-2-best-download-for-windows-14-2/)[input-2-best-download-for-windows-14-2/](https://williamssyndromecincinnati.org/2022/07/26/hindi-indic-input-2-best-download-for-windows-14-2/) [https://clusterenergetico.org/2022/07/25/download-detective-conan](https://clusterenergetico.org/2022/07/25/download-detective-conan-episodes-in-hindi-free-better/)[episodes-in-hindi-free-better/](https://clusterenergetico.org/2022/07/25/download-detective-conan-episodes-in-hindi-free-better/) [http://southfloridafashionacademy.com/2022/07/26/adobe](http://southfloridafashionacademy.com/2022/07/26/adobe-photoshop-cs6-patch-by-painter-epub/)[photoshop-cs6-patch-by-painter-epub/](http://southfloridafashionacademy.com/2022/07/26/adobe-photoshop-cs6-patch-by-painter-epub/) <https://timelessflair.com/wp-content/uploads/2022/07/amarai.pdf> <https://instafede.com/dr-dolittle-5-dvdrip/> [https://kovaci-company.com/2022/07/26/alex-et-zoe-1-audio](https://kovaci-company.com/2022/07/26/alex-et-zoe-1-audio-download-link/)[download-link/](https://kovaci-company.com/2022/07/26/alex-et-zoe-1-audio-download-link/) <http://facebizarre.com/?p=23799> [https://hard-times.us/wp-content/uploads/2022/07/Malayalam\\_Movie](https://hard-times.us/wp-content/uploads/2022/07/Malayalam_Movie_Amar_Akbar_Anthony_Download_13_BEST-1.pdf) [\\_Amar\\_Akbar\\_Anthony\\_Download\\_13\\_BEST-1.pdf](https://hard-times.us/wp-content/uploads/2022/07/Malayalam_Movie_Amar_Akbar_Anthony_Download_13_BEST-1.pdf) [https://xenoviabot.com/kamusarabindonesiakontemporerpdfdownloa](https://xenoviabot.com/kamusarabindonesiakontemporerpdfdownload-patched/) [d-patched/](https://xenoviabot.com/kamusarabindonesiakontemporerpdfdownload-patched/) [http://www.filmwritten.org/wp](http://www.filmwritten.org/wp-content/uploads/2022/07/activar_office_365_hogar_premium.pdf)[content/uploads/2022/07/activar\\_office\\_365\\_hogar\\_premium.pdf](http://www.filmwritten.org/wp-content/uploads/2022/07/activar_office_365_hogar_premium.pdf) <https://vincyaviation.com/ls-natural-angels-set-101-188/> [https://timelessflair.com/wp-content/uploads/2022/07/Ahmet\\_Kannec](https://timelessflair.com/wp-content/uploads/2022/07/Ahmet_Kanneci_Gitar_Metodu_Pdf_35_VERIFIED.pdf) [i\\_Gitar\\_Metodu\\_Pdf\\_35\\_VERIFIED.pdf](https://timelessflair.com/wp-content/uploads/2022/07/Ahmet_Kanneci_Gitar_Metodu_Pdf_35_VERIFIED.pdf) [https://img1.rapidleaks.com/2022/07/igi\\_2\\_indir\\_full\\_gezginler.pdf](https://img1.rapidleaks.com/2022/07/igi_2_indir_full_gezginler.pdf) <https://ig-link.com/cm-relief-fund-telangana-application-form-pdf-18/> [http://www.indiantourister.com/wp](http://www.indiantourister.com/wp-content/uploads/2022/07/Success_Intermediate_Testpdf.pdf)[content/uploads/2022/07/Success\\_Intermediate\\_Testpdf.pdf](http://www.indiantourister.com/wp-content/uploads/2022/07/Success_Intermediate_Testpdf.pdf)

Hi, im a newbie to the Forge environment, if possible, could you tell me what is the xforce keygen? and how to use it? A: It's the same as DXO FilmPack, which is included in your linked software. There is some documentation in the User Guide to set up

for the X-Force version (which has more tools for working with scanned film) but DXO FilmPack is generally the same. Q: Foldr default arguments and enhanced mutability I want to make a function which is, more or less, the foldr version of map with a foldl like syntax, with constant arguments. Here is what I came up with: class Foldable t where foldr  $:: (a -> b -> b)$  $-$  b  $-$  t a  $-$  b instance Foldable [] where foldr  $f z = f z$  instance Foldable (Maybe a) where foldr  $f z =$  maybe ( $f z$ ) id  $f$  instance Foldable Maybe where foldr  $f z =$  maybe z f id f instance Foldable Double where foldr  $f z = (from Integral z) / (from Integral (f z))$ map' ::  $(a \rightarrow b) \rightarrow t a \rightarrow t b$  map'  $f = f$ oldr f id Using the changed map' function with Maybe a types gives me an error of: Invalid instance declaration: Foldable Maybe In the return type of a call of `map' In the second argument of `foldr', namely `id' In the expression: foldr f id Using the changed map' function with Double gives me an error of: Invalid instance declaration: Foldable Double I guess it's because of the default arguments or the z in the foldr function, but I don't really get why the z has the type t a which is different from t b which I would have expected. What am I doing wrong here? Also, can I use this on a type with a pattern matching construct? Can I have a function that returns a Foldable (Either a b) given a function of type Either  $a$   $b \rightarrow b$ ? A: You can't write functions that look like this†: class Foldable t where foldr ::